<span id="page-0-1"></span><span id="page-0-0"></span>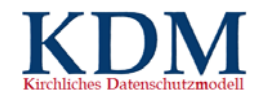

## Bildungs- und Entwicklungsdokumentation (BuE) eines Kindes in einer Kindertagestätte

#### Erläuterungen zum KDM-Arbeitstabelle

Im vorliegenden Dokument werden die Tabellenblätter sowie die einzelnen Spalten der KDM-Arbeitstabelle erläutert. Das Vorgehen zur Durchführung der Risikoanalyse orientiert sich an der Richtlinie zur Risikoanalyse und Risikobehandlung im Rahmen des Kirchlichen Datenschutzmodells (KDM)<sup>[1](#page-0-0)</sup>.

#### Historie

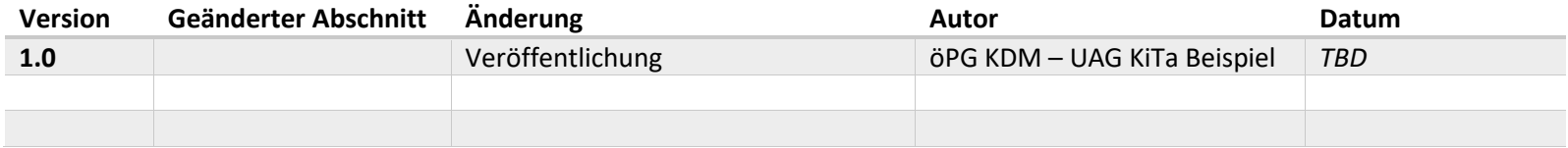

#### Lizenz

Dieses Werk steht unter der Creative Commons Lizenz CC BY-SA 4.0<sup>[2](#page-0-1)</sup>.

<sup>1</sup> öPG KDM, Richtlinie zur Risikoanalyse und Risikobehandlung im Rahmen des Kirchlichen Datenschutzmodells (KDM), Stand: 2021 <sup>2</sup> https://creativecommons.org/licenses/by-sa/4.0/deed.de

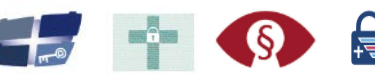

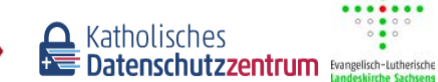

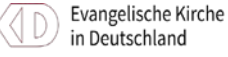

.......

DER BEAUFTRAGTE FÜR DEN DATENSCHUTZ DER EKD

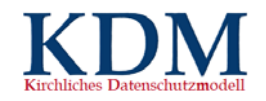

## Tabellenblatt VT Beschreibung

Das Tabellenblatt dient der einfachen Übersicht der Verarbeitung. Die im Arbeitsdokument am Ende jedes Kapitels erstellten Inhalte werden hier eingetragen und ergänzt. Die folgende Tabelle dient der Erläuterung.

Die Inhalte entsprechen einer Zeile im Arbeitsblatt [VT Beschreibung] in der Excel-Arbeitstabelle.

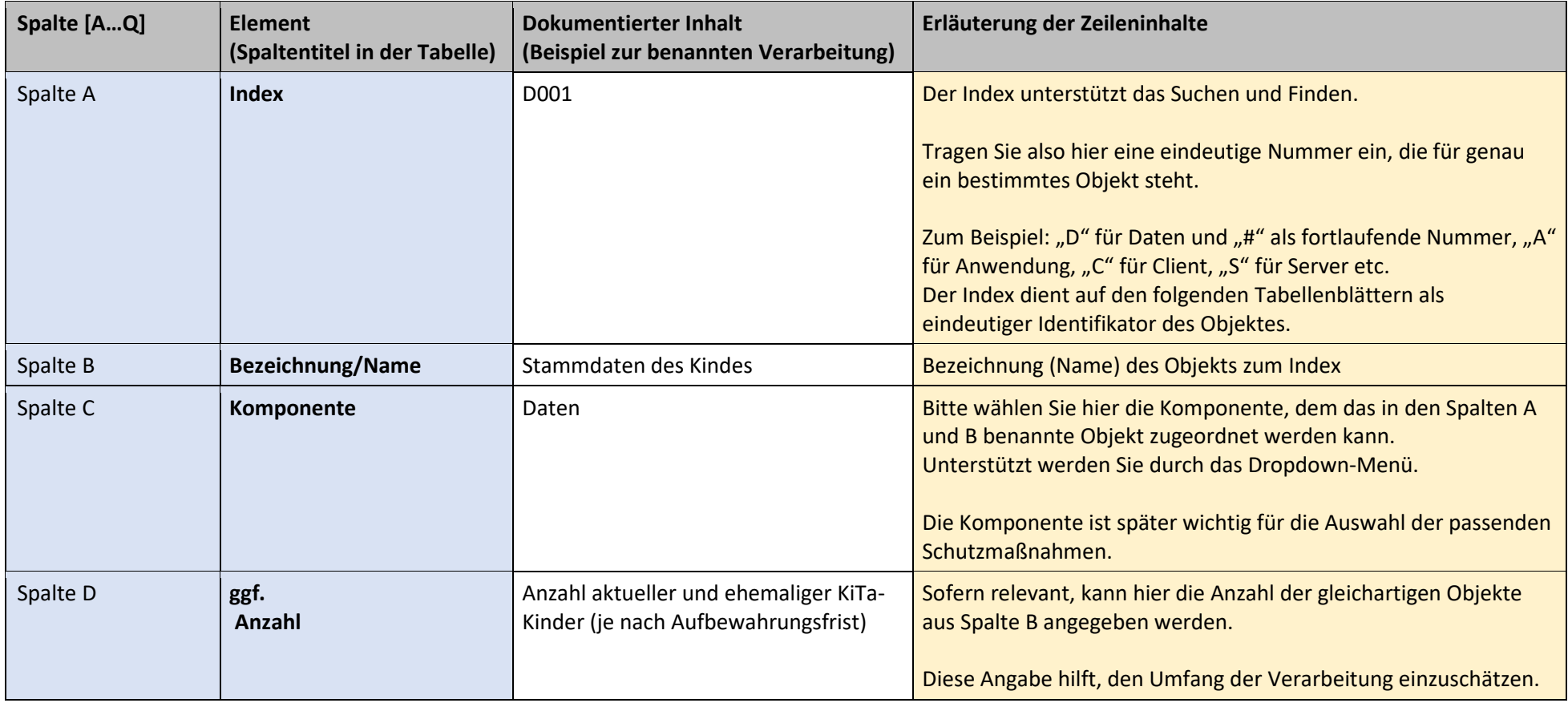

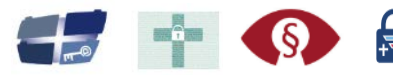

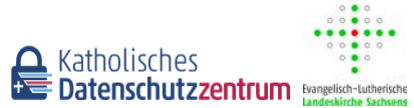

in Deutschland

Evangelische Kirche

 $\Xi$ 

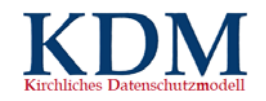

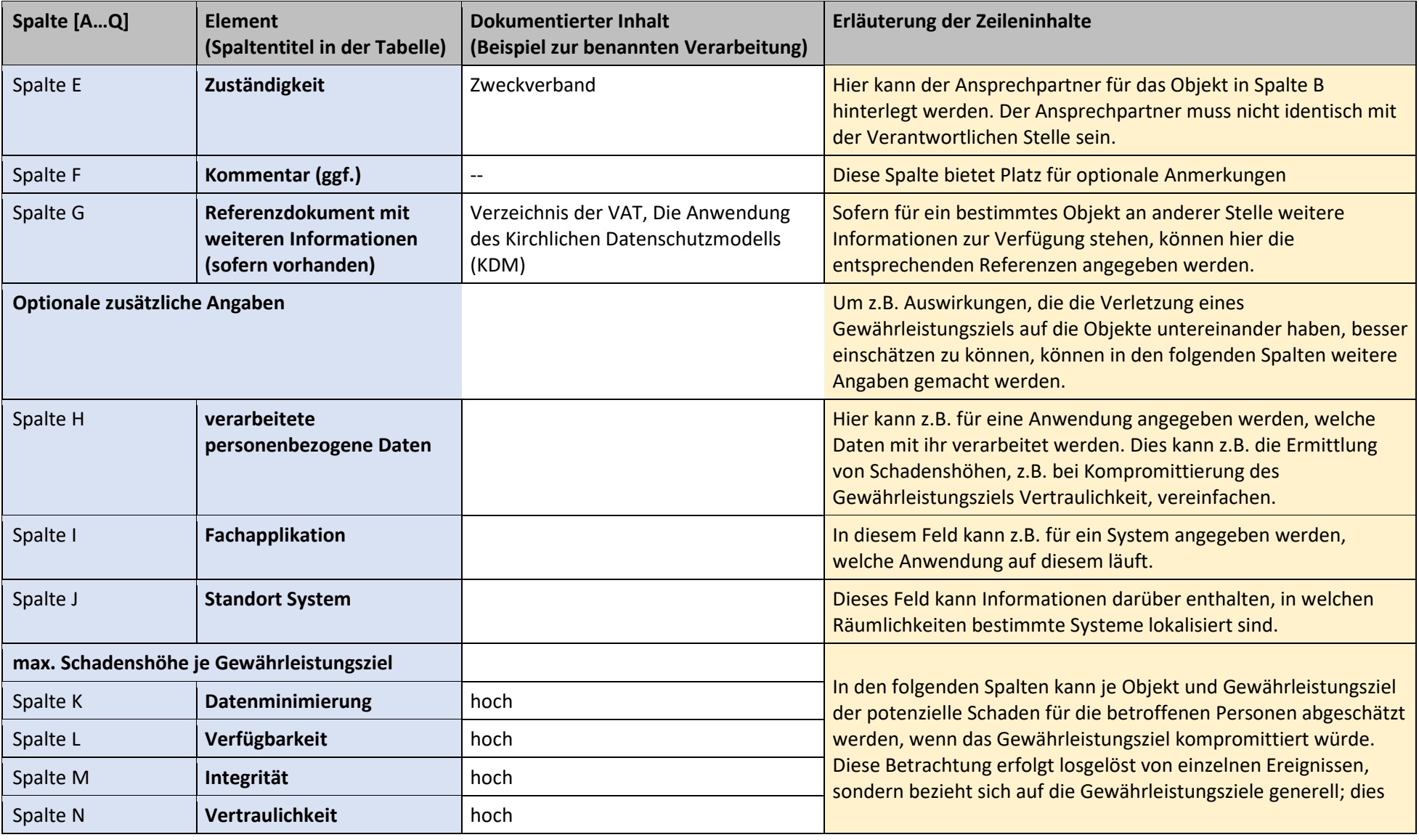

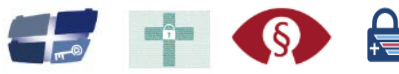

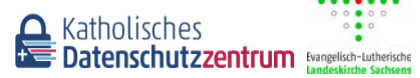

EKO

in Deutschland

Evangelische Kirche

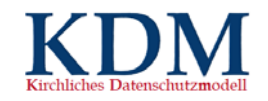

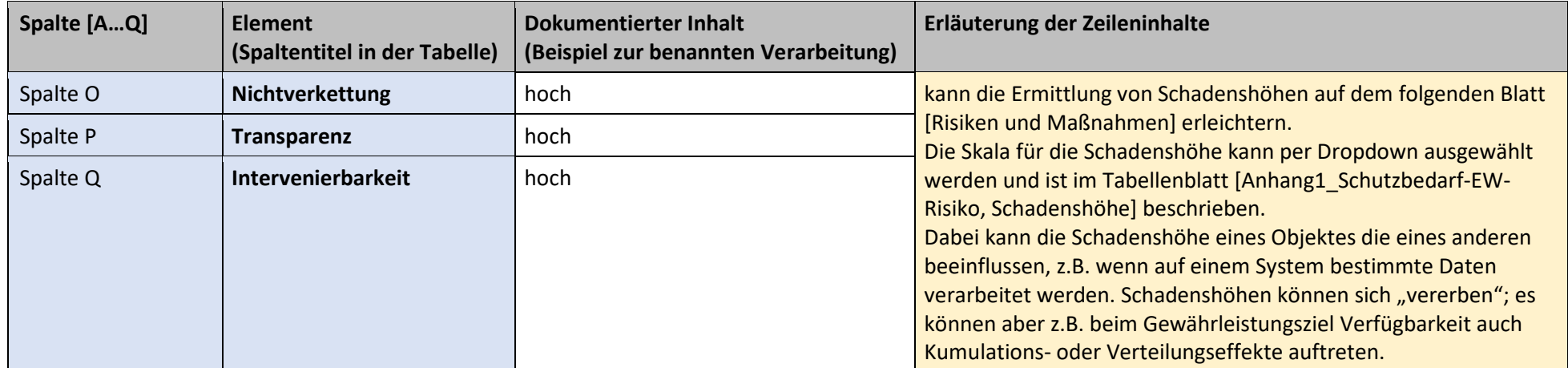

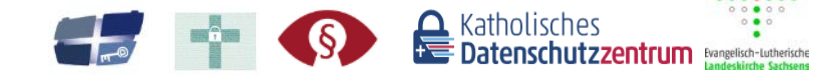

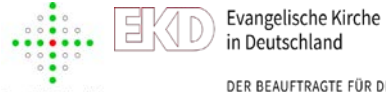

in Deutschland DER BEAUFTRAGTE FÜR DEN DATENSCHUTZ DER EKD

## Tabellenblatt "Risiken und Maßnahmen"

Jede Verarbeitungstätigkeit muss grundsätzlich so gestaltet sein, dass der Grundrechtseingriff zulässig ist und möglichst minimal ausfällt. Die rechtliche Legitimation und die grundsätzliche Zulässigkeit der Verarbeitung (BuE) wurde im Arbeitsdokument bereits geprüft und bestätigt.

Auf diesem Tabellenblatt erfolgt die Risikoanalyse in Bezug auf die durch bestimmte Ereignisse gefährdeten Gewährleistungsziele und die Auswahl geeigneter technischer und organisatorischer Maßnahmen zu deren Schutz.

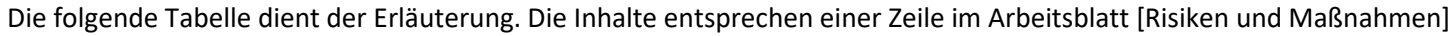

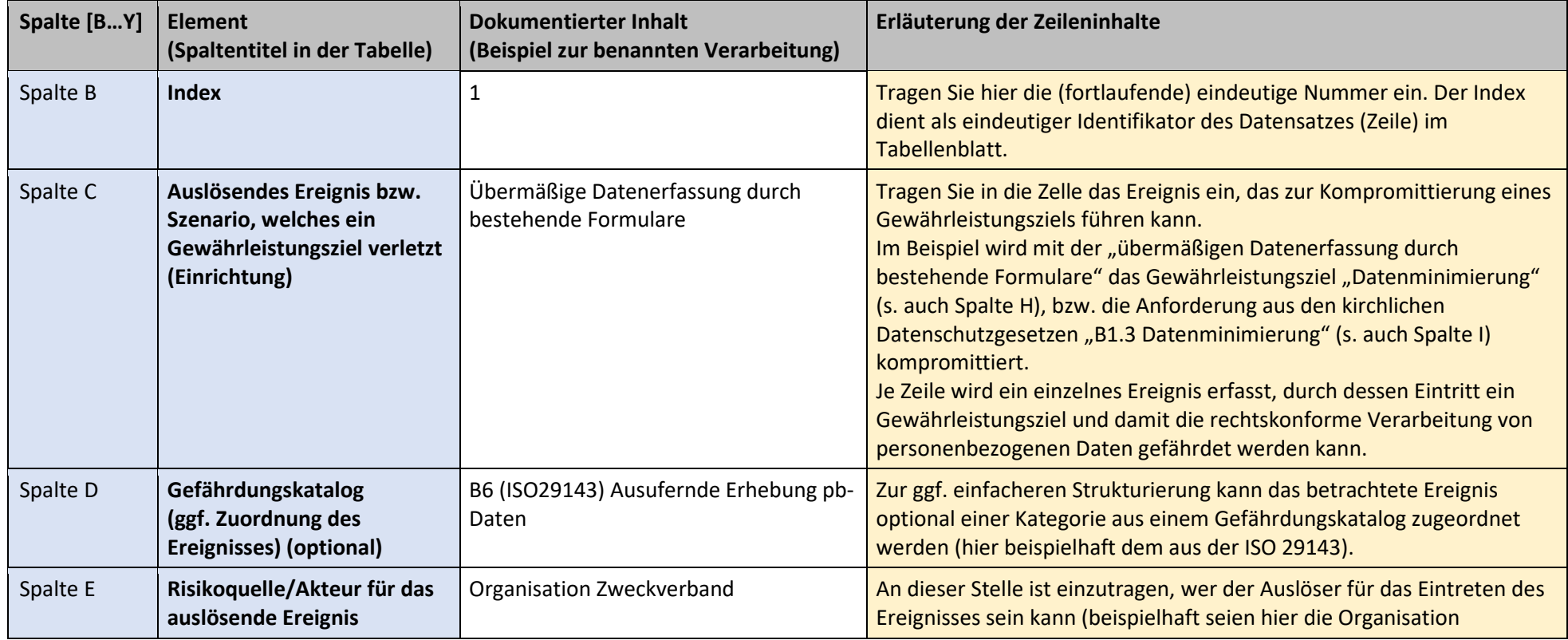

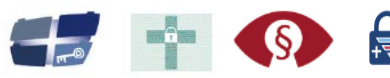

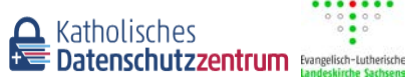

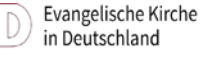

담

.......

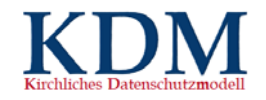

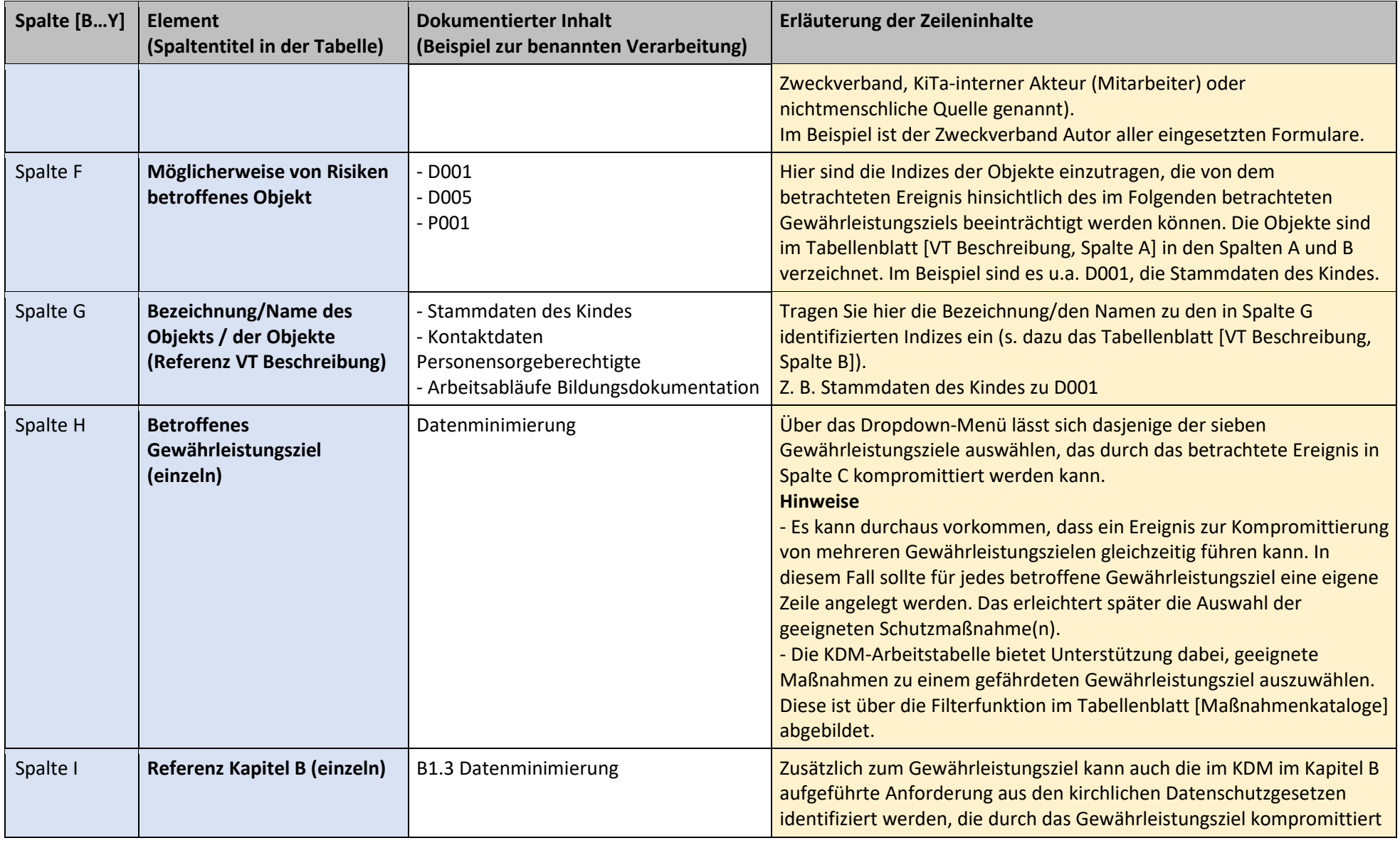

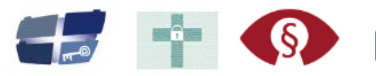

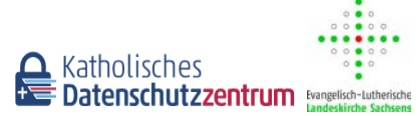

DER BEAUFTRAGTE FÜR DEN DATENSCHUTZ DER EKD

Evangelische Kirche

in Deutschland

EKO

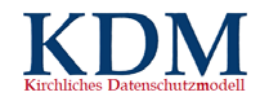

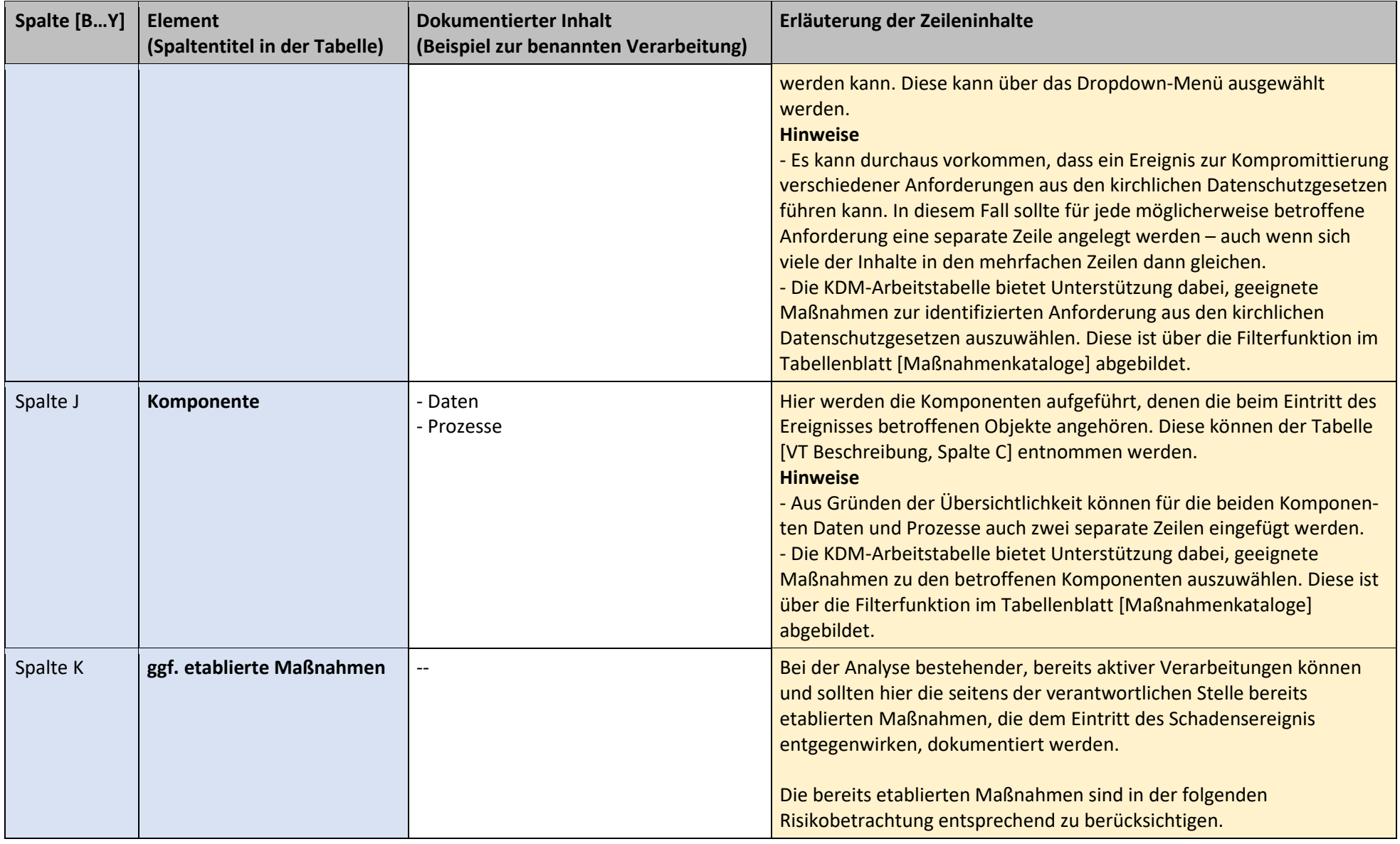

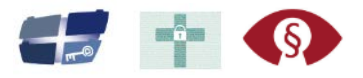

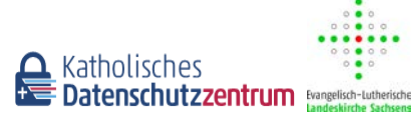

Evangelische Kirche EKO in Deutschland

<span id="page-7-1"></span><span id="page-7-0"></span>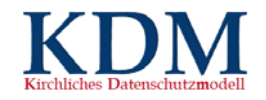

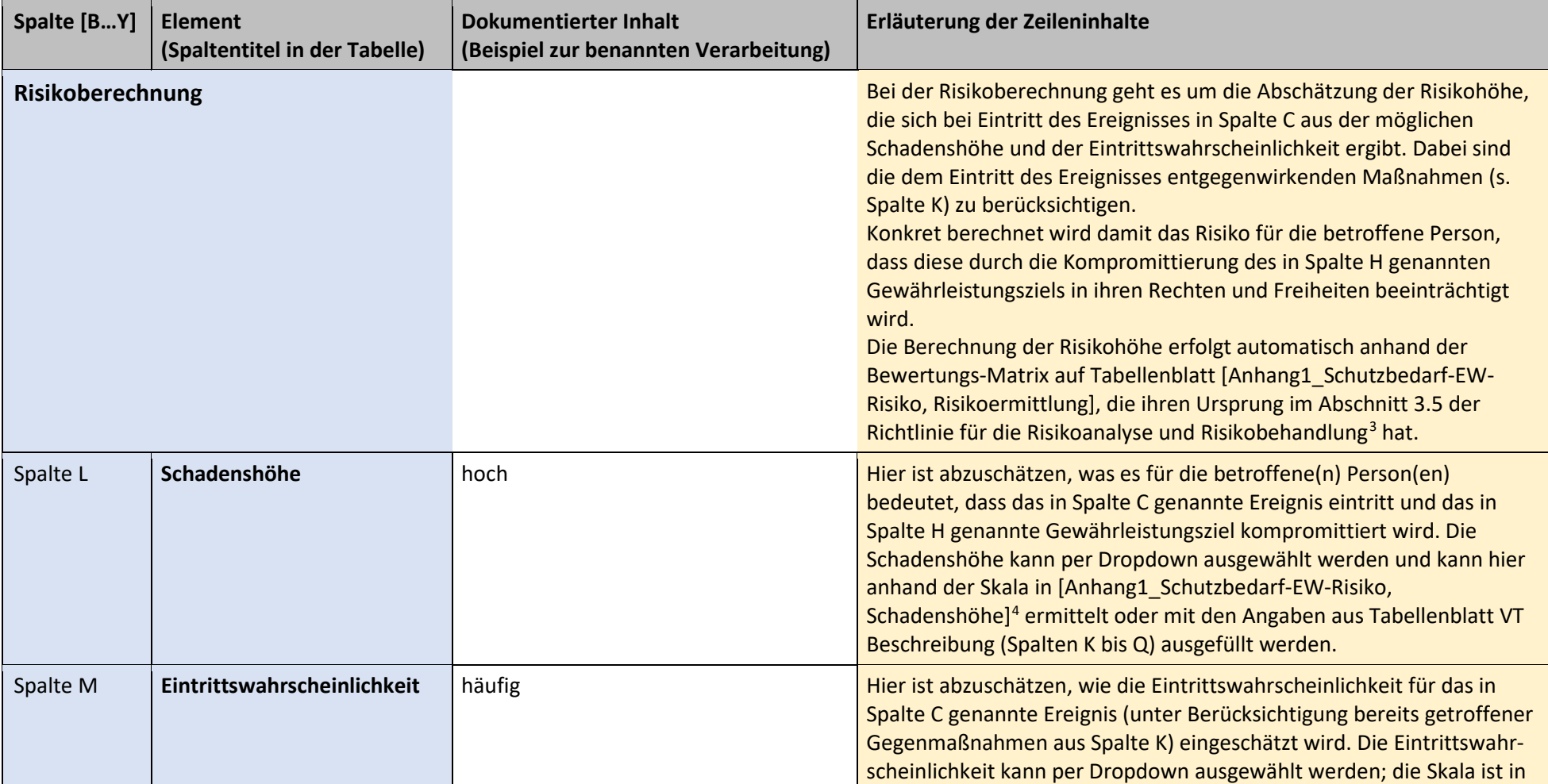

<sup>3</sup> öPG KDM, Richtlinie zur Risikoanalyse und Risikobehandlung im Rahmen des Kirchlichen Datenschutzmodells (KDM), Stand: 2021  $4$  ebda.

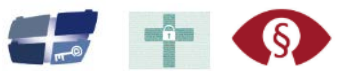

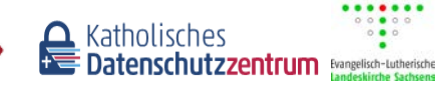

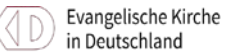

 $\begin{array}{c} \bullet \bullet \bullet \circ \\ \bullet \bullet \bullet \bullet \circ \bullet \\ \bullet \bullet \bullet \bullet \bullet \bullet \bullet \bullet \end{array}$ 

 $0.0900$ 

Eķ

<span id="page-8-1"></span><span id="page-8-0"></span>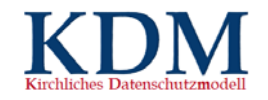

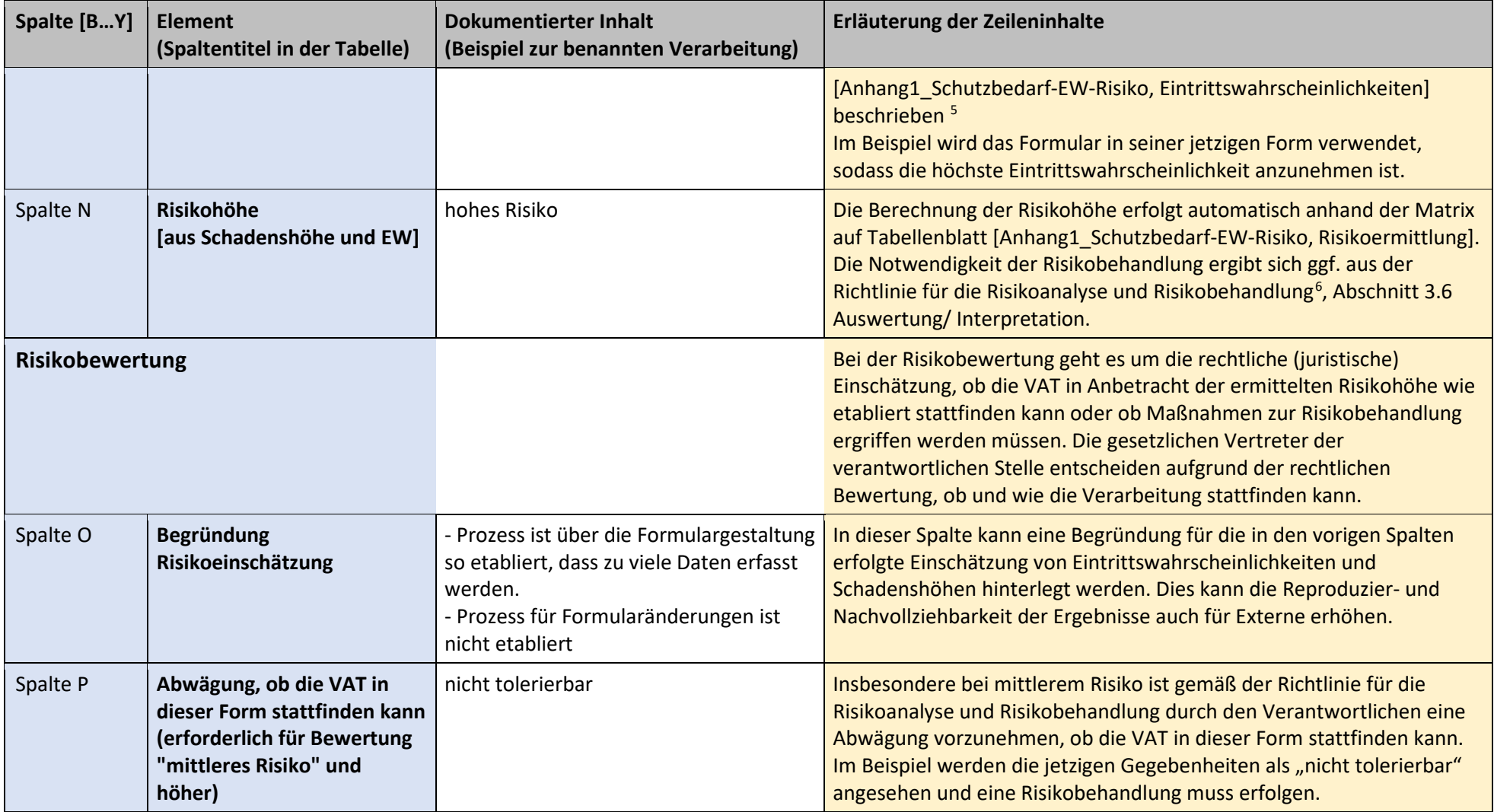

<sup>5</sup> ebda.

 $6$  ebda.

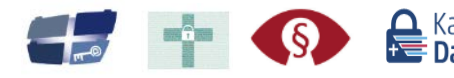

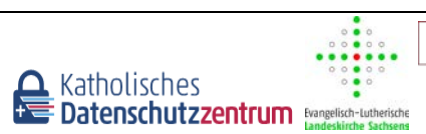

Evangelische Kirche in Deutschland

EKO

<span id="page-9-1"></span><span id="page-9-0"></span>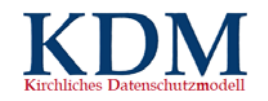

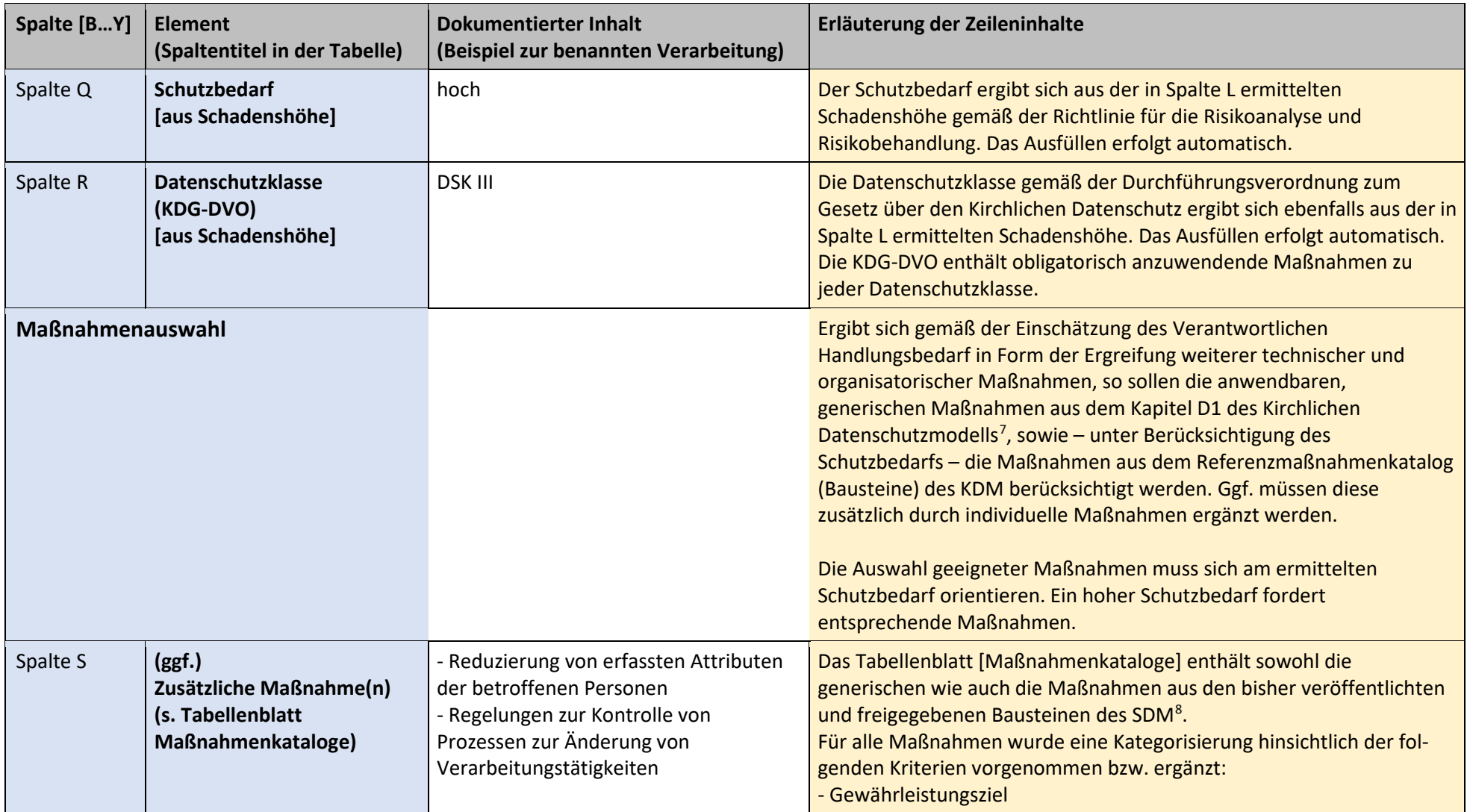

<sup>7</sup> öPG KDM, Das Kirchliche Datenschutzmodell, Version 1.0, Stand: 20. Oktober 2021

<sup>8</sup> https://www.kirchliches-datenschutzmodell.de/massnahmen/, Stand: 31. Januar 2023

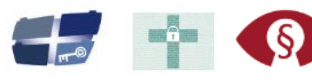

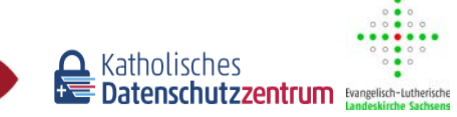

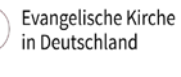

봐

 $0.000$ 

DER BEAUFTRAGTE FÜR DEN DATENSCHUTZ DER EKD

10/15

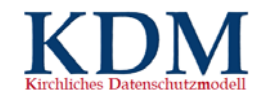

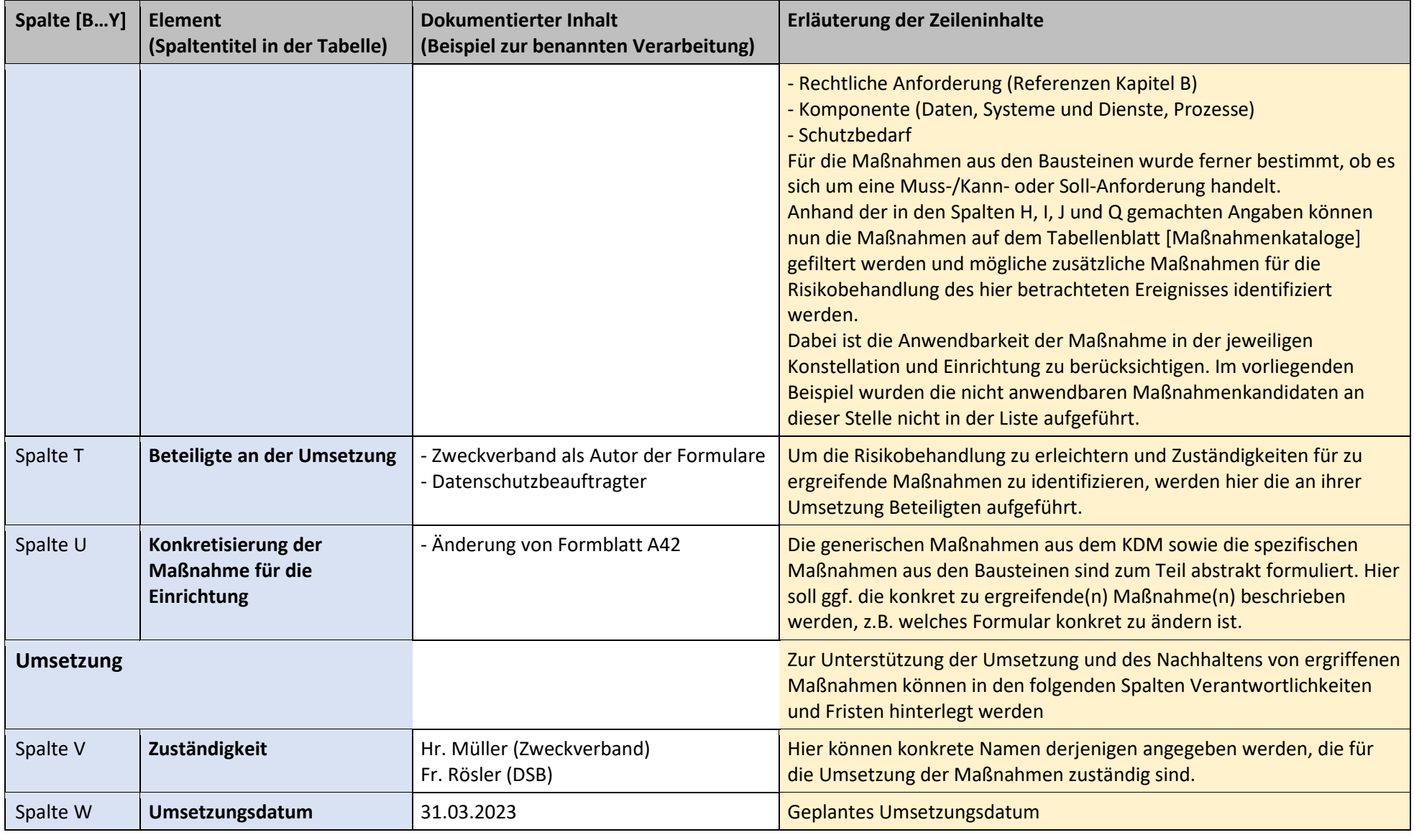

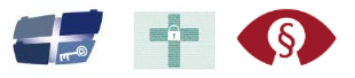

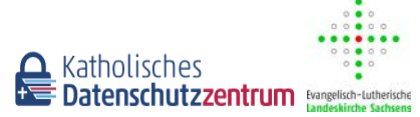

DER BEAUFTRAGTE FÜR DEN DATENSCHUTZ DER EKD

Evangelische Kirche

in Deutschland

EKO

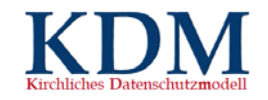

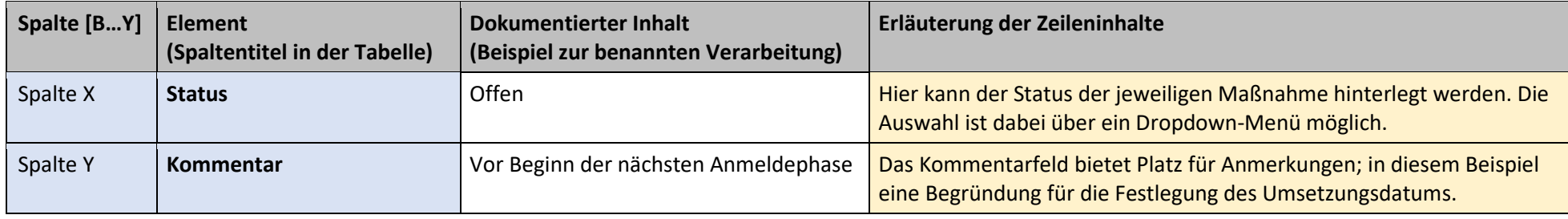

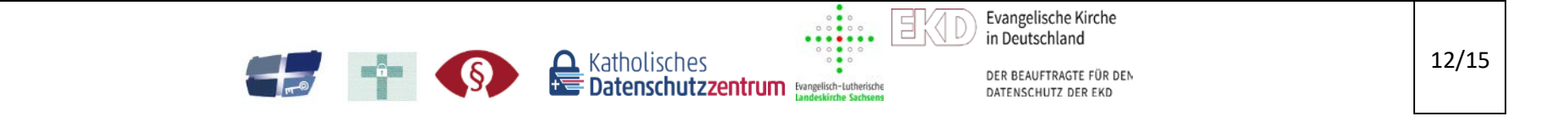

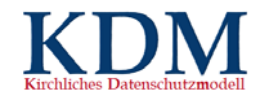

## Tabellenblatt Maßnahmenkataloge

Die folgende Tabelle dient der Übersicht über die im KDM sowie in den SDM Bausteinen aufgeführten technischen und organisatorischen Maßnahmen. Dieses Blatt wird bereitgestellt, um mit Hilfe der in Tabellenkalkulationsprogrammen vorhandenen Filterfunktionen bei der Auswahl geeigneter Maßnahmen zu unterstützen.

Für alle Maßnahmen wurde eine Kategorisierung hinsichtlich der folgenden Kriterien vorgenommen bzw. wurde diese ergänzt:

- Gewährleistungsziel
- Rechtliche Anforderung (Referenzen Kapitel B)
- Komponente (Daten, Systeme und Dienste, Prozesse)
- **Schutzbedarf**

Für die Maßnahmen aus den Bausteinen wurde ferner bestimmt, ob es sich um eine Muss-/Kann- oder Soll-Anforderung handelt

Dabei bestand für die generischen Maßnahmen aus Abschnitt D1 eine Zuordnung zu den Gewährleistungszielen und den rechtlichen Anforderungen der kirchlichen Datenschutzgesetze (Referenzen Kapitel B); hinsichtlich des Schutzbedarfs wurde dieser mit "normal" angenommen. Für die spezifischen Maßnahmen aus den SDM-Bausteinen hingegen bestand eine Zuordnung der Maßnahmen zu den Komponenten und (grob) den Gewährleistungszielen; unterschieden wurde in den Bausteinen zudem zwischen normalem und hohem Schutzbedarf.

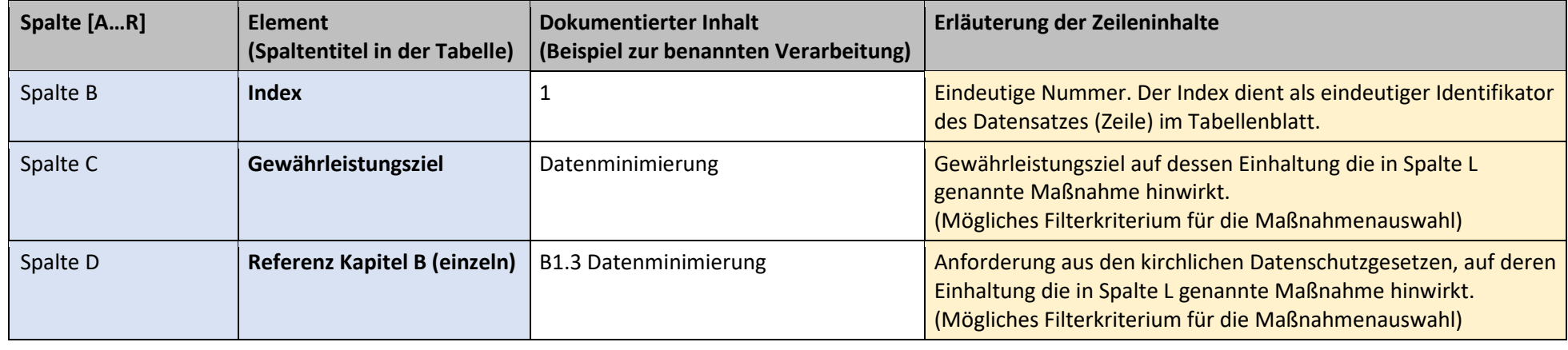

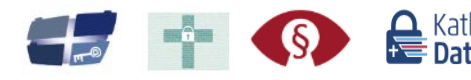

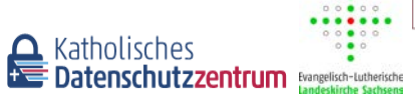

Evangelische Kirche

in Deutschland

<span id="page-13-0"></span>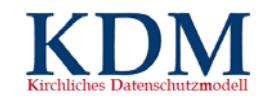

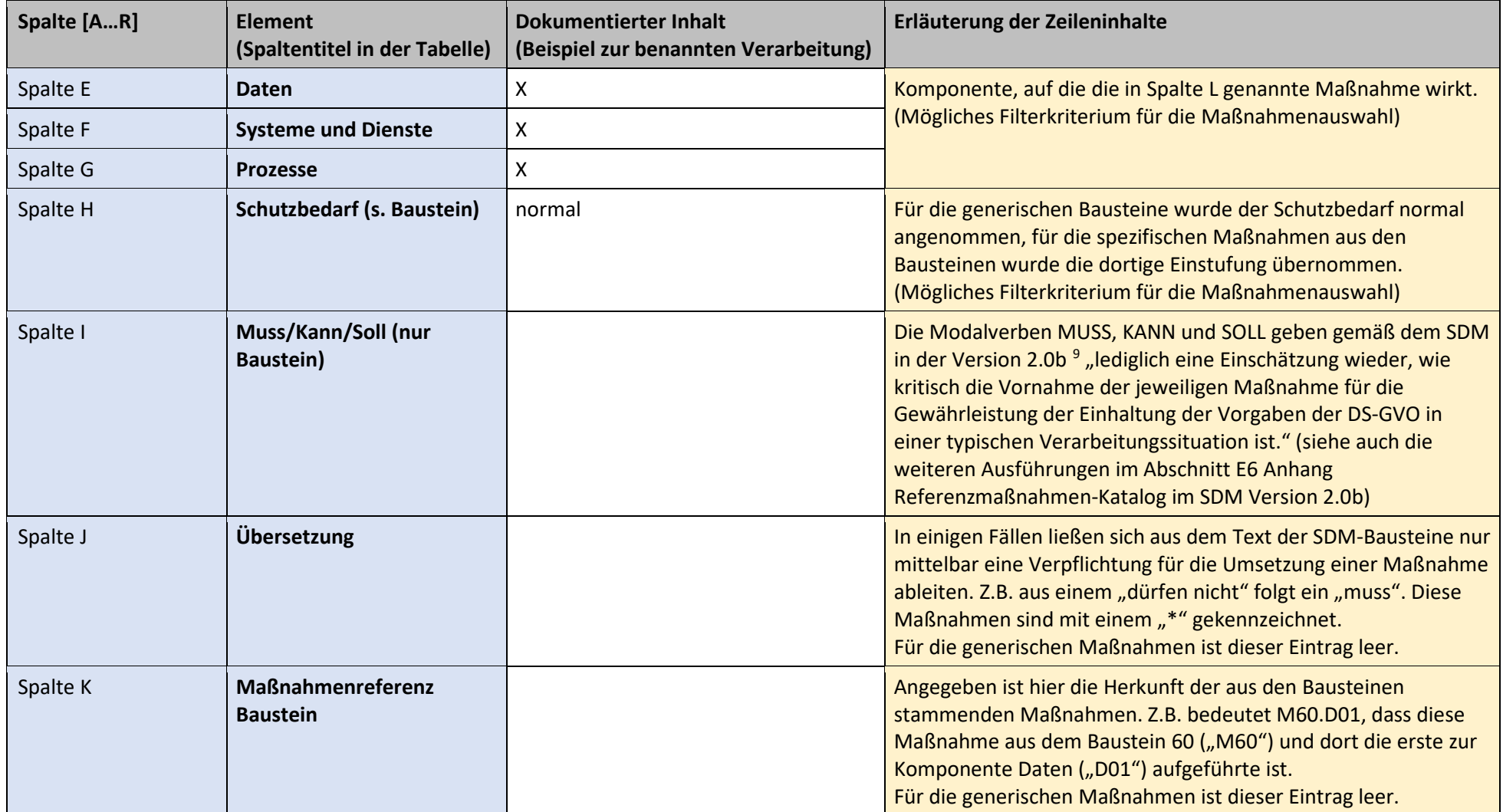

<sup>9</sup> Konferenz der unabhängigen Datenschutzaufsichtsbehörden des Bundes und der Länder, Das Standard-Datenschutzmodell, Version 2.0b, Stand: April 2020

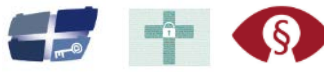

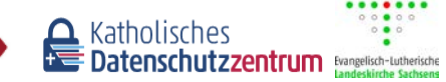

Evangelische Kirche in Deutschland

. . . . . . .

 $0.000$ 

 $\Xi$ 

DER BEAUFTRAGTE FÜR DEM DATENSCHUTZ DER EKD

14/15

<span id="page-14-0"></span>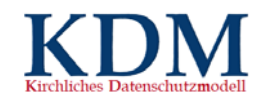

15/15

Evangelische Kirche

DER BEAUFTRAGTE FÜR DEN DATENSCHUTZ DER EKD

in Deutschland

 $\begin{array}{c} \circ\bullet\circ\\ \circ\circ\bullet\circ\circ\\ \bullet\bullet\bullet\bullet\bullet\bullet\end{array}$ 

E

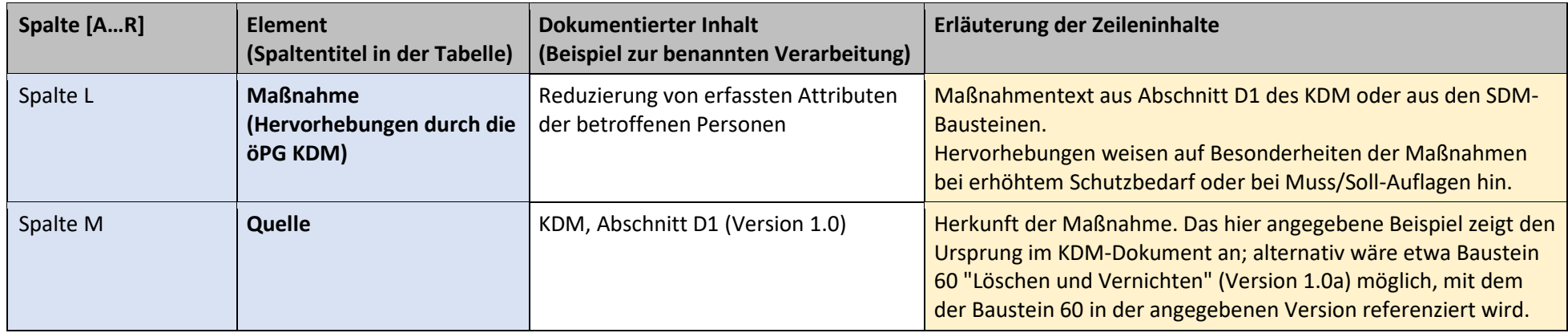

# Tabellenblatt "Anhang1\_Schutzbedarf-EW-Risiko"

Dieses Tabellenblatt enthält die Skalen und textuellen Beschreibungen der Eintrittswahrscheinlichkeiten und Schadenshöhen sowie die Matrix für die Risikoermittlung aus dem Kurzpapier Nr 18 der DSK<sup>[10](#page-14-0)</sup>, die im Tabellenblatt [Risiken und Maßnahmen] in der Spalte N für die Ermittlung der Risikohöhe genutzt wird.

Examples State State State State State State State Internal Properties Control of the Date of Date Date Control of the Control of Date Date Control of the Control of Date Date Control of the Control of Date Control of Date

<sup>10</sup> DSK, Kurzpapier Nr. 18 - Risiko für die Rechte und Freiheiten natürlicher Personen, Stand 26.4.2018

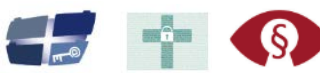